# Kansas Alternate Assessment in Social Studies

# Introduction

The Kansas Social Studies Alternate Assessment (KS HGSS-AA) is comprised of three grade-level assessments (grades 6, 8, and 11) designed to measure essential skills in Social Studies. The Social Studies Alternate Assessment will be provided by the Achievement and Assessment Institute (AAI) at the University of Kansas. This assessment is **not** a Dynamic Learning Maps® (DLM®) Social Studies assessment.

For more information on the testing window and calendar of importantevents, see the Kansas DLM [Testing Schedule 2017-18 \(docx\).](http://dynamiclearningmaps.org/sites/default/files/documents/StateBonusItems/KS%20DLM%20Testing%20Schedule%20for%20Essential%20Elements%2017-18.docx)

## Contact Information

Although the KS HGSS-AA is not a DLM assessment, the DLM Service Desk will be trained in all aspects of the Social Studies Alternate Assessment and will be available to answer questions. The DLM Service Desk can be reached via phone at 1-855-277-9751 or email at [DLM-support@ku.edu.](mailto:DLM-support@ku.edu)

Additional information is available on the DLM Kansas [webpage.](http://dynamiclearningmaps.org/kansas)

# Checklists for Administering the KS HGSS-AA in KITE® Client

## Before Beginning Assessments

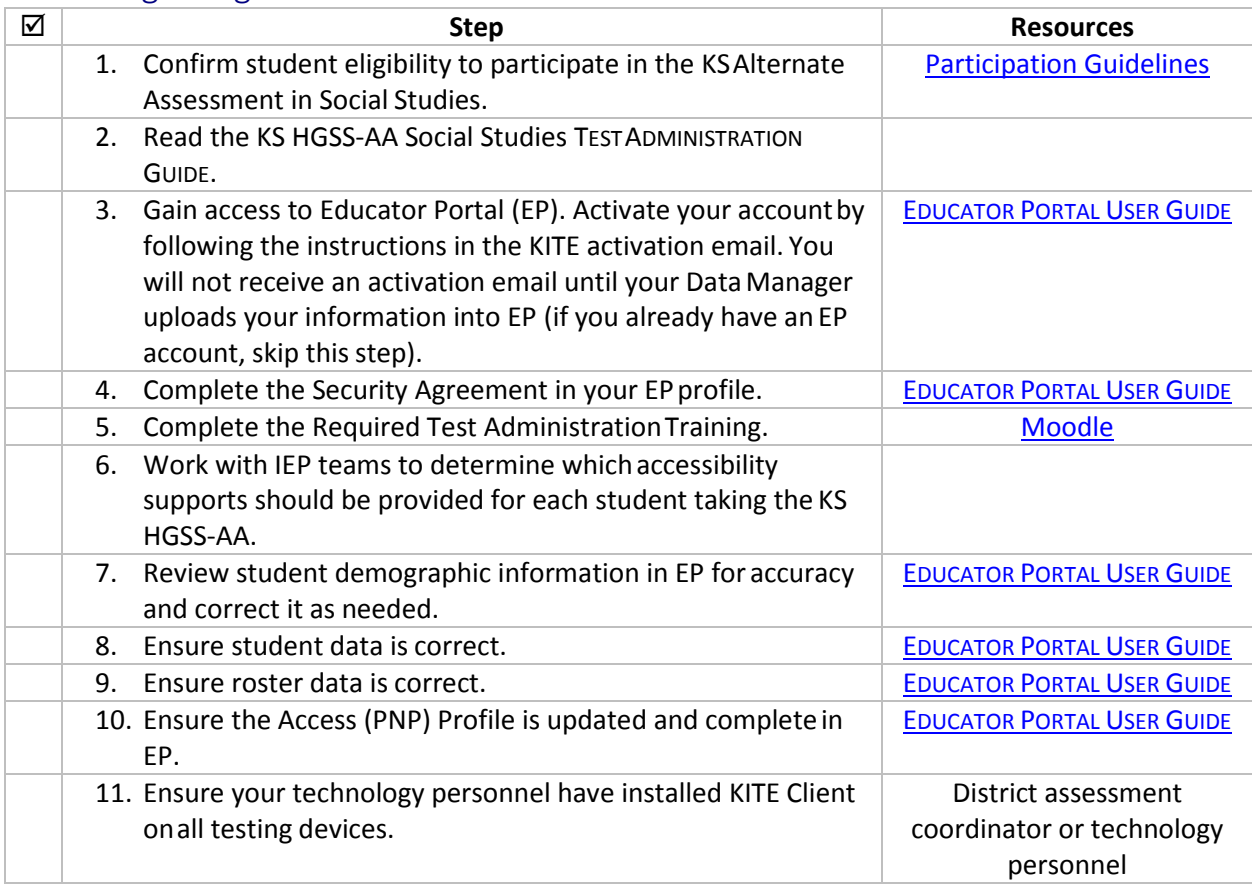

*See also: The section called Before Beginning Assessments in the DLM [TEST ADMINISTRATION MANUAL.](http://www.dynamiclearningmaps.org/sites/default/files/documents/Manuals_Blueprints/Test_Administration_Manual_IM.pdf)*

### Spring Operational Assessments

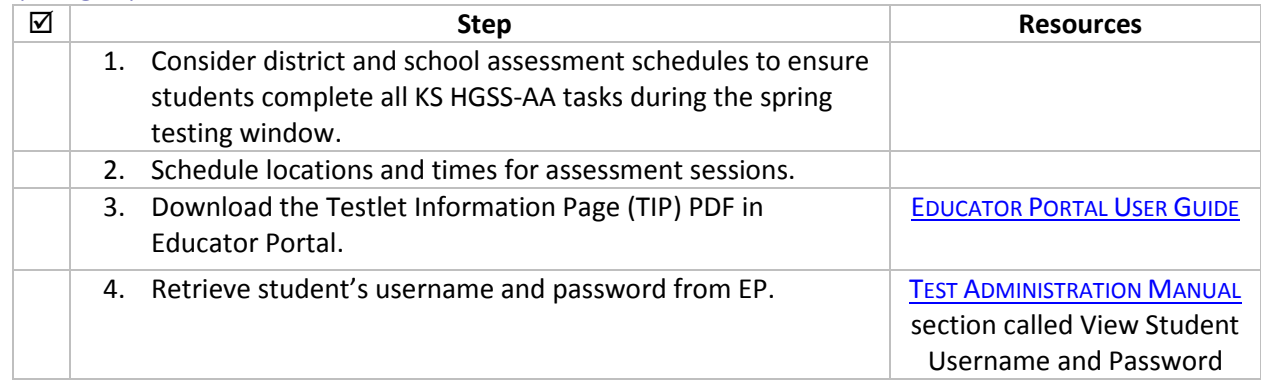

*See also: The section called Spring Assessmentsin the DLM [TEST ADMINISTRATION MANUAL.](http://www.dynamiclearningmaps.org/sites/default/files/documents/Manuals_Blueprints/Test_Administration_Manual_IM.pdf)*

# Test Session Names

Test session names for the KS HGSS-AA in Educator Portal are different than those for DLM English language arts (ELA), math, and science testlets. Here is a sample KS HGSS-AA test session name:

#### **DLM Building ID Subject Grade State Student ID DLM12345SocialStudies698765432**

You can use the Building ID and Student ID to find your student in Educator Portal.

## Testlet Delivery

Testlet Information Pages (TIPs) are delivered via Educator Portal in the same way as other DLM assessments. TIPs for the KS HGSS-AA provide the number of items, type of testlet, any materials needed to administer the testlet, and any words or concepts that should not be defined for the student while administering the testlet. An example TIP is pictured below.

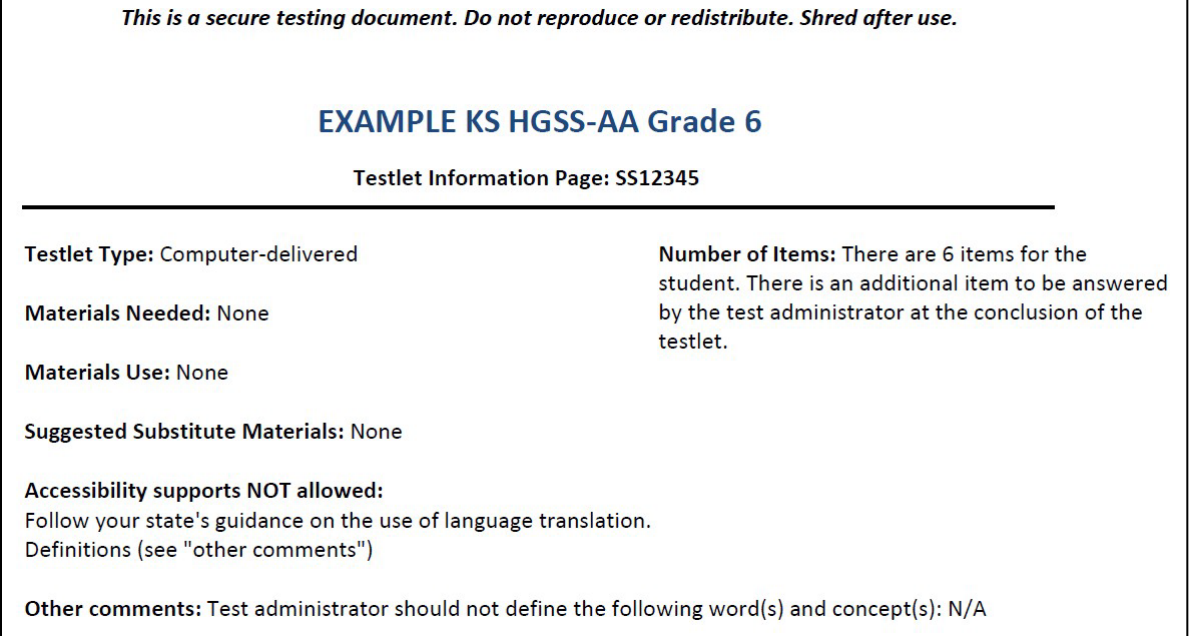

# Testing Experiences in KITE Client

Although the KS HGSS-AA is not a DLM assessment, the KS HGSS-AA will be delivered via the KITE system with DLM ELA, math, and science assessments. The KS HGSS-AA shares some similarities with DLM assessments, though they differ in many ways as well. The following tables highlight both common characteristics among the KS HGSS-AA and other DLM assessments, as well as key differences in the assessments.

# Similarities between DLM Assessments and KS HGSS-AA

- Both assessments are delivered in KITE Client.
- Students are rostered in Educator Portal in the subject area being assessed.
- Accessibility features in KITE are available to all students in all subject areas.
- Testlet Information Pages (TIPs) can be downloaded in Educator Portal.

# Differences between DLM Assessments and KS HGSS-AA

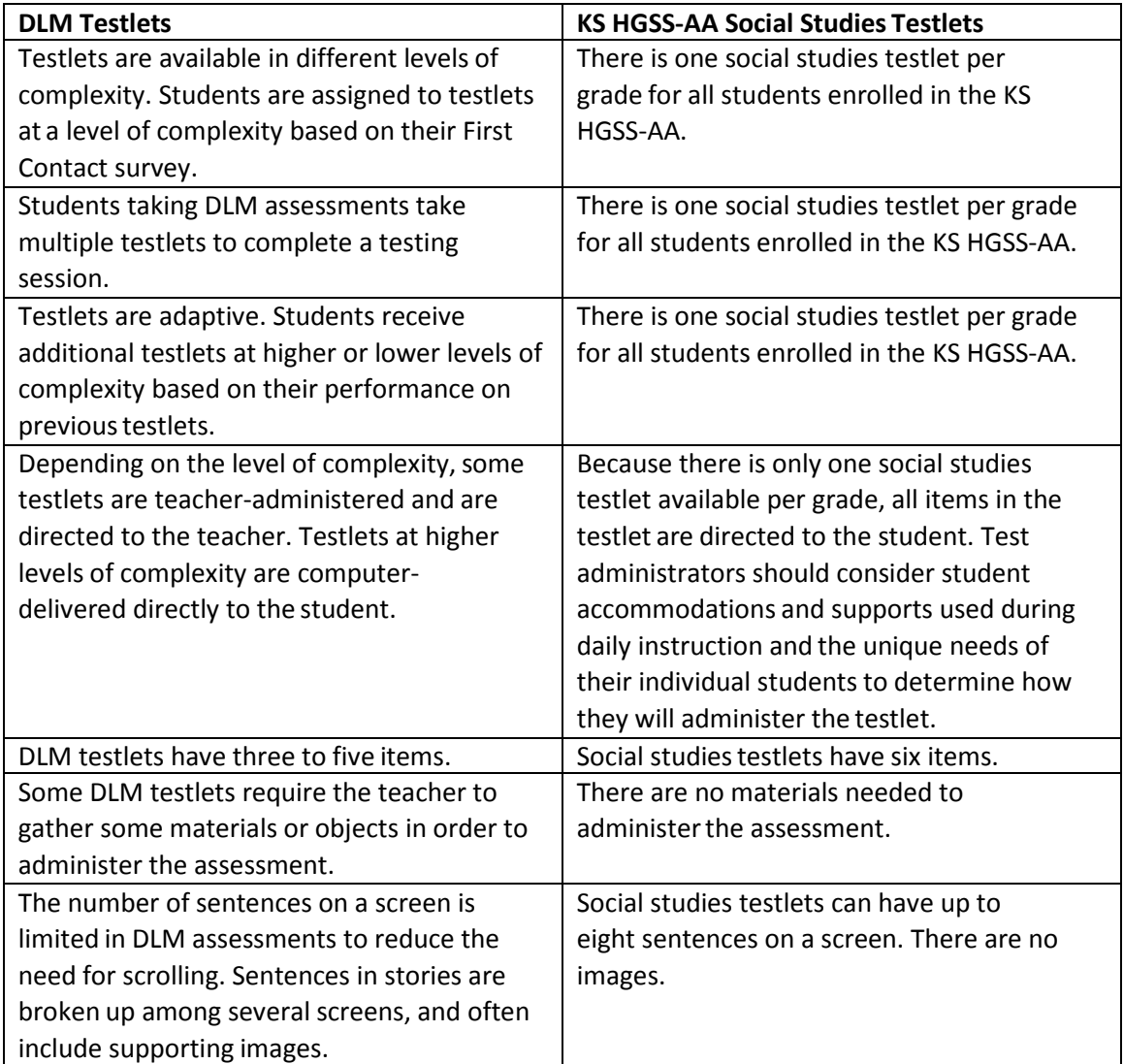

# Testlet Structure

Testlets for the KS HGSS-AA begin with an introduction screen for students that is similar to DLM ELA, math, and science testlets. Students are instructed to read the texts and answer questions that follow the text.

Testlet screens in the KS HGSS-AA have the same buttons as those found in DLM alternate assessments. These buttons include back, next, and exit does not save as shown in the image below.

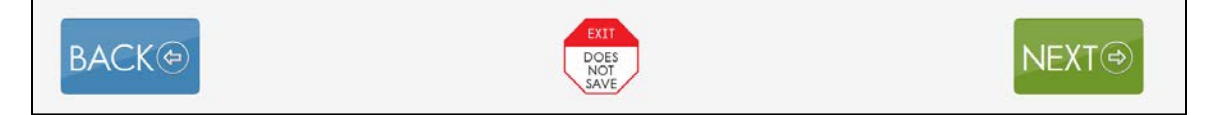

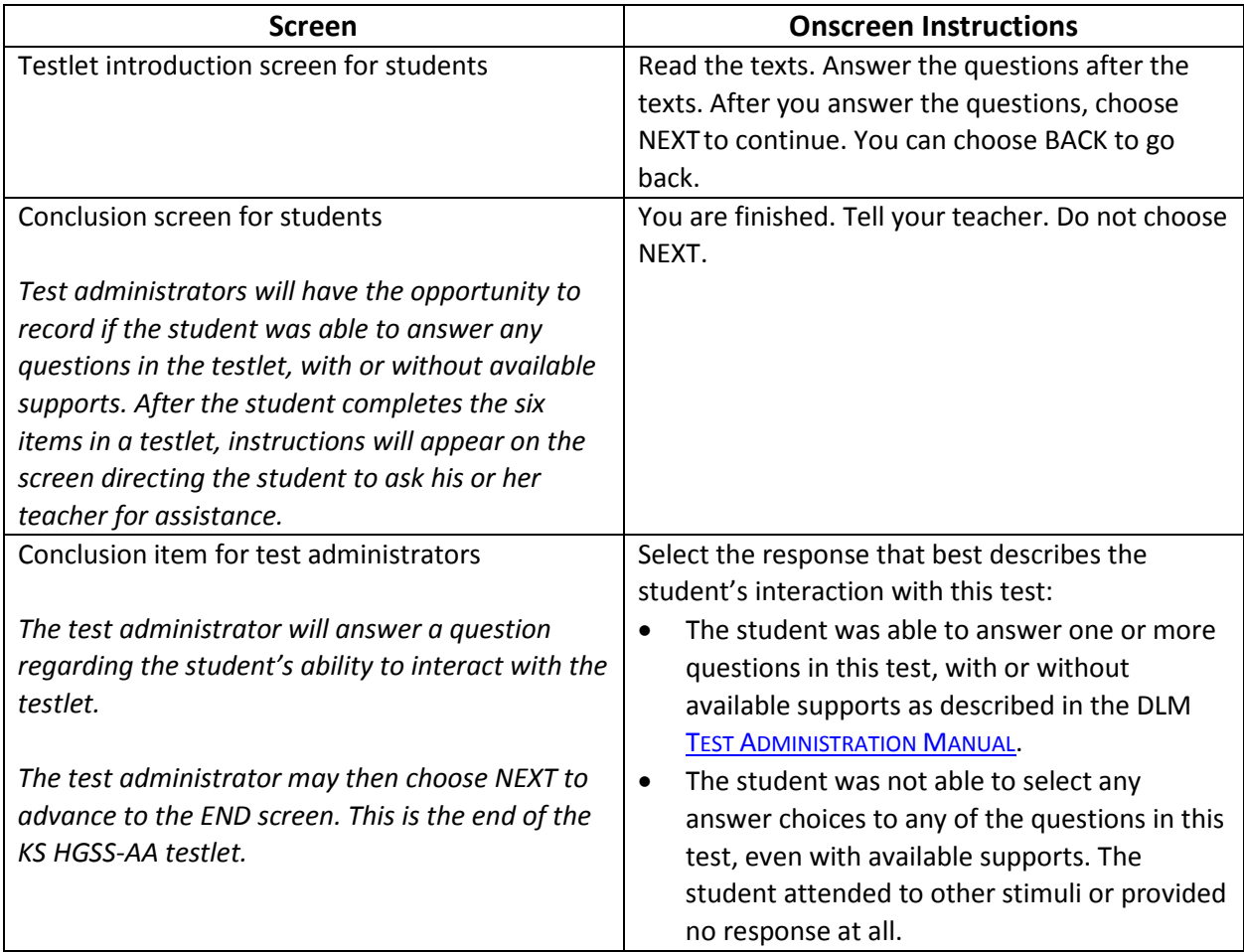

Typical HGSS-AA testlet screens and instructions are included in the table below.

# Eligibility and Accessibility

Kansas alternate assessment participation criteria can be found in the [Participation Guidelines for Kansas](http://dynamiclearningmaps.org/sites/default/files/documents/Manuals_Blueprints/DLM_Participation_Guidelines_KS_20160106.pdf) document on th[e Kansas DLM webpage.](http://www.dynamiclearningmaps.org/kansas)

For more information about accessibility supports for the KS alternate assessment, see the DLM [ACCESSIBILITY MANUAL.](http://www.dynamiclearningmaps.org/sites/default/files/documents/Manuals_Blueprints/Accessibility_Manual.pdf)